# API / SurveyAnswer

Last Modified on 11/14/2022 11:04 am EST

## **Entity Description:**

SurveyAnswer results will be found on the bottom of the metrics reports page. Multiple survey answers will appear on the same metrics page.

#### **Properties**

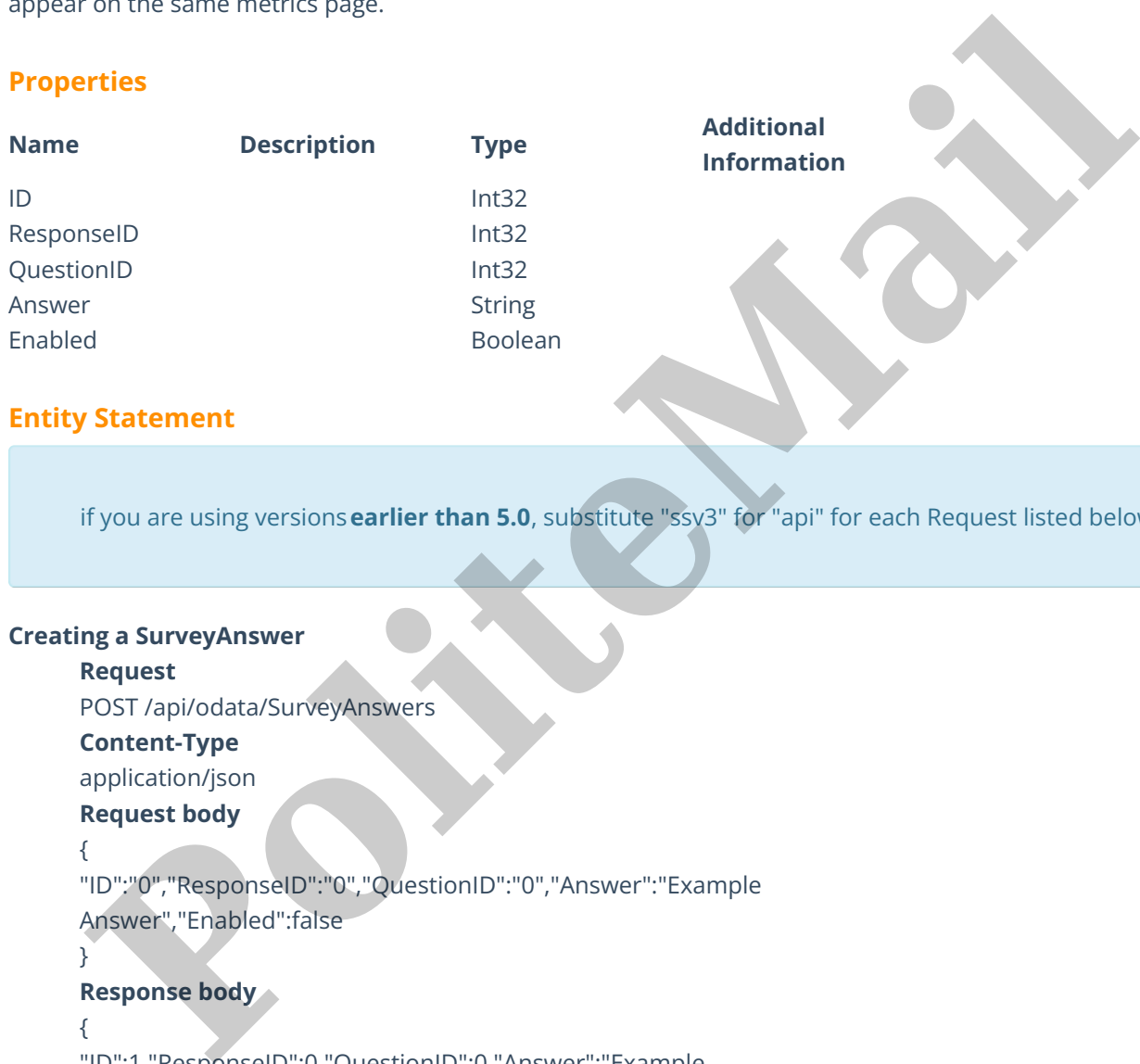

#### **Entity Statement**

if you are using versions**earlier than 5.0**, substitute "ssv3" for "api" for each Request listed below.

#### **Creating a SurveyAnswer**

## **Request**

POST /api/odata/SurveyAnswers

## **Content-Type**

application/json

## **Request body**

{

"ID":"0","ResponseID":"0","QuestionID":"0","Answer":"Example Answer","Enabled":false

#### }

#### **Response body**

#### {

"ID":1,"ResponseID":0,"QuestionID":0,"Answer":"Example Answer","Enabled":false

#### }

#### **Deleting a SurveyAnswer**

#### **Request**

DELETE /api/odata/SurveyAnswers(1)

#### **Response Headers**

HTTP/1.1 204 No Content

## **Getting a SurveyAnswer**

#### **Request**

GET /api/odata/SurveyAnswers(1)

#### **Content-Type**

application/json

**Response body** {

"ID":1,"ResponseID":0,"QuestionID":0,"Answer":"Example Answer","Enabled":false

#### }

#### **Updating a SurveyAnswer**

#### **Request**

PUT /api/odata/SurveyAnswers(1)

## **Content-Type**

application/json

#### **Request body**

#### {

"ID":"0","ResponseID":"0","QuestionID":"0","Answer":"Example Answer","Enabled":false **Propriet Schematical**<br> **Request**<br> **Request**<br> **Political Survey Answers (1)**<br> **Content Type**<br> **Political Survey Answers (1)**<br> **Polymonic Content of Answers (2)**<br> **Polymonic Handers**<br> **Propriet Type Content Secures**<br> **Polym** 

}

## **Response Headers**

HTTP/1.1 204 No Content

#### **Getting all SurveyAnswers**

#### **Request**

GET /api/odata/SurveyAnswers

## **Content-Type**

application/json

## **Response body**

"value":[{

"ID":0,"ResponseID":0,"QuestionID":0,"Answer":"Example

Answer","Enabled":false

#### },{

"ID":1,"ResponseID":0,"QuestionID":0,"Answer":"Example Answer","Enabled":false

## }]